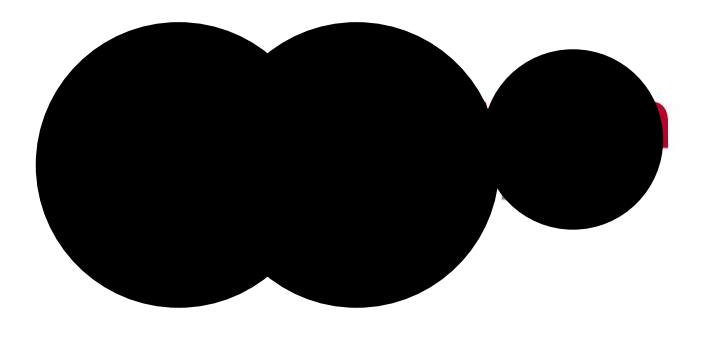

## Année universitaire 2020/2021

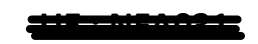

### **intitulé UE : Programmation avec java : notions de base**

Examen : session 1

Date : 06/02/2021 Heure : 9h00-11h Durée : 2 heures

Sujet de 3 pages, celle-ci comprise.

#### Responsable de l'examen : **DOUCHERRY**

Le candidat doit :

- **Enregistrer et déposer votre devoir au format PDF avant la fin des horaires de connexion**  (copie anonyme sans votre nom, prénom) un numéro de copie vous sera attribué lors du dépôt.
- **Utiliser** le chat lié à l'épreuve pour poser d'éventuelles questions techniques.

# Enoncé

On veut réaliser une application pour une agence de voyages qui réalise des voyages dans 5 pays : Italie, Grèce, Sardaigne, chine et japon

- 1. Réaliser un programme qui permet de saisir les informations d'un voyage que vous aimeriez réaliser à partir des destinations disponibles dans le catalogue. Saisir également votre budget disponible.
- 2. Afficher les informations du voyage sur la sortie standard.
- 3. Réaliser une fonction « rechercherContinent » qui renvoie le continent correspondant à une destination d'un voyage.
- 4. Tester le bon fonctionnement de cette fonction
- 5. On aimerait structurer notre application pour favoriser la réutilisation de nos fonctions. Expliquer et Mettez en œuvre le concept Java correspondant à cette demande.
- 6. Réaliser une fonction «augmenterBudget » qui permet d'augmenter votre budget d'un pourcentage donné (15 pourcents dans notre cas).
- 7. Tester le bon fonctionnement de cette fonction.
- 8. Un voyage dans le catalogue sera défini sous la forme suivante : « Destination:Prix:Date ». Réaliser une fonction qui permet de saisir un voyage en respectant le format demandé.
- 9. Réaliser une fonction qui permet de récupérer uniquement la destination à partir d'un objet voyage.
- 10. Tester la fonctionnalité.
- 11. On veut réaliser un catalogue des voyages proposés. Le catalogue sera représenté sous la forme d'un tableau de chaîne de caractères. Chaque chaine devra respecter le format d'un voyage. Réaliser un catalogue qui contient les cinq voyages possibles.
- 12. Réaliser une fonction «afficherCatalogue» qui réalise un listing des voyages triés en fonction de la destination proposés. Cette fonction doit concaténer dans une chaîne l'ensemble des voyages disponibles.
- 13. Réaliser une fonction «getPrixVoyageCatalogue» qui permet de récupérer le prix d'un voyage en fonction de sa destination
- 14. Réaliser une fonction « getDateVoyageCatalogue » qui récupère la liste des voyages disponibles à une date donné (date correspondant à un mois de l'année courante fournît par l'utilisateur).

# Exemple de solution attendue

Entrer une destination de voyage **Italie** Entrer votre budget 1000 Information Voyage : destination : Italie budget 1000.0 le voyage que vous avez choisi est sur le continent Europe \*\*\* Augmentation du budget \*\*\* Information Voyage : destination : Italie budget 1100.0 Entrer votre voyage sous la forme Destination: Prix: Date Italie:1000:10-04-2021 Les informations du voyage sont : Italie:1000:10-04-2021 La destination de votre voyage est : Italie

بالمستمر المرادية المهم وبالمرادية بالمراد \*\*\* Catalogue \*\*\* Chine: 1500: 15-04-2021 Grece: 800: 06-04-2021 Italie: 700: 01-03-2021 Japon: 1800: 21-05-2021 Sardaigne: 700: 06-03-2021 Entrer le pays choisi : Italie le prix de ce voyage est de : 700.0 Entrer le mois de votre voyage (  $1 \rightarrow$  janvier ...):  $\overline{\mathbf{A}}$ Les voyages disponibles à cette date sont : Liste des voyages Chine: 1500: 15-04-2021 Grece: 800: 06-04-2021